## **TABE Online Conference**

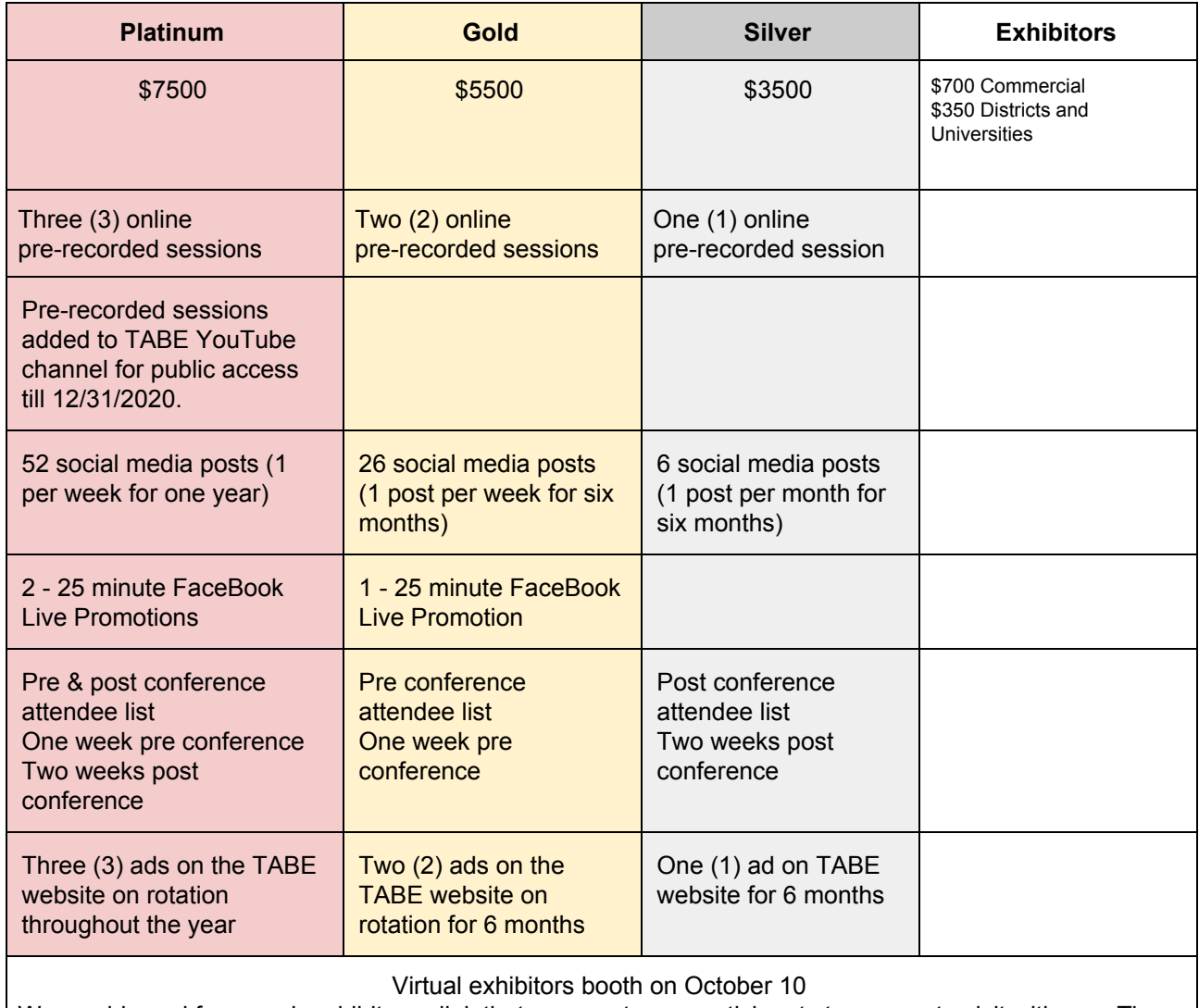

We would need from each exhibitor a link that you want your participants to access to visit with you. They will have a chance to visit with you on October 10th at 10AM and at 12PM. You might want to create an invite that covers the whole day, that way participants can use the same link at 10 and at 12. Link and logo will need to be emailed to TABE.

\*All advertisements and content for the TABE social media platforms must follow the specified specs below.

Social Media (Facebook, Instagram, Twitter) Content

- Caption: up to 550 characters.
- Image format: .jpg or .png.
- Max. file size: 30 MB.
- Square (1:1 aspect ratio): 600×600 pixels (minimum) 1936×1936 pixels (maximum)

TABE Website Advertising

- Image format: .jpg or .png.
- Header/Banner Size 728x90 pixels (maximum)

**Deadline to submit social media content and website advertisement- 09/21/2020**

**Deadline to submit social media content and website advertisement (post conference) - 11/3/2020 \*new/updated content** will be due the 3rd of every month. If new content is not submitted by the 3rd the content used for the previous month **will be used.**